## **Creating a PO—Best Practices**

## **Product Description (PO Line)—Best Practice**

- Create a PO line for:
	- **Product Description** including product, service expectation, dates of service, etc.
		- Ensure Unit of measure and quantity are entered at each PO line.
	- **Shipping / Freight** —add per quote or negotiated amount with the supplier is best. If not add an estimated amount based on Fed-Ex / UPS estimate
	- **Handling**  add per quote or negotiated amount with the supplier
	- **Service and all other fees**  add per quote or negotiated amount with the supplier

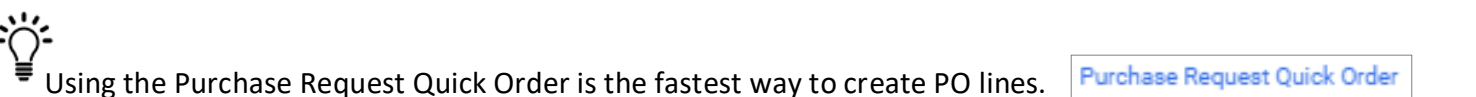

- **Accounting Distribution at the Header vs at the PO Line:**
	- ◆ Accounting Distribution at the **Header**

**Accounting Distribution** 

- Add the Accounting Distribution at the **Header** level when:
	- There is 1 Accounting Distribution aka Chartfield String / funding source
	- $\circ$  The split is 50% / %50 for the Accounting Distribution aka Chartfield String / funding source
	- $\circ$  The split is 33% / 33% / %34 for the Accounting Distribution aka Chartfield String / funding source

## Accounting Distribution at the **Product Description / PO Line Level**

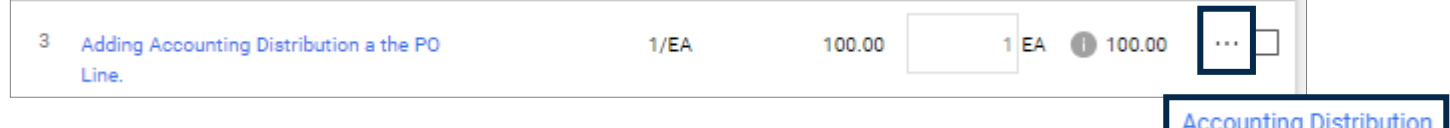

- Add the Accounting Distribution at the **PO Line** level when:
	- $\circ$  For all other types of splits by percentage with the Accounting Distribution aka Chartfield String / funding source
	- Any split by **exact dollars** with the Accounting Distribution aka Chartfield String / funding source

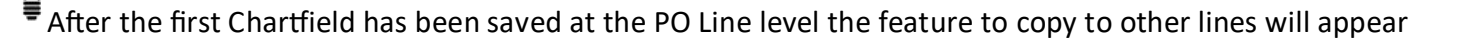

Values have been overridden for this line

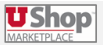

- Links to Additional Helps/ Training Guides:
	- **[Shopper Training](https://fbs.admin.utah.edu/ushop/ushop-training/online-shopper-training/)**  How to Shop
		- Shopping **[ONE SHEET](https://fbs.admin.utah.edu/download/ushop/ShoppingOneSheet.pdf)**
		- Shopping **[CHECK LIST](https://fbs.admin.utah.edu/download/ushop/ShoppingChecklist.pdf)**
		- **[Proceed to Checkout](https://fbs.admin.utah.edu/ushop/training-reference-materials/proceed-to-checkout-page/)**
			- **[Accounting Distribution Best Practice](https://fbs.admin.utah.edu/download/ushop/AccountingDistributionBestPractice.pdf) —** Displays Peopesoft behavior. Learning example vs Best Practice
	- **[Requisitioner Training](https://fbs.admin.utah.edu/ushop/ushop-training/online-requisitioner-training/) —** Everything which occurs after shopping
	- **[Approver Training](https://fbs.admin.utah.edu/download/ushop/Approver-Training-Guide.pdf)**/help
	- **[Change Request](https://fbs.admin.utah.edu/p2p/news/2023/02/14/change-request-replacing-the-change-order/)** When should they be done and how to create the change
	- **[One UShop](https://fbs.admin.utah.edu/download/ushop/one-ushop.pdf)**  help guide with tips/tricks

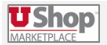